Présentation de l'application de gestion des relations Université - Entreprise : Univers

#### **B. CHAUVEAUSAFIREUniversité de Poitiers**

**Bourse aux Outils**

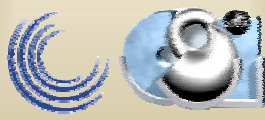

#### Un constat au sein de l'université

- L'absence d'outil performant pour gérer les stages et les relations Faculté-Entreprise d'une manière générale,
- l'absence de données précises pour l'UFR.

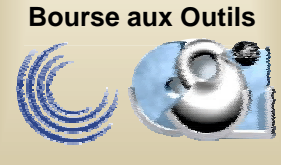

## Objectifs généraux du projet

- Proposer un outil de gestion des relations Faculté-Entreprise à toutes les composantes,
- Uniformiser les données pour l'ensemble des composantes avec un souci de consolidation.

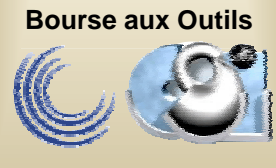

## Objectifs détaillés du projet

- La gestion des stages,
- le suivi de l'insertion professionnelle des étudiants,
- la gestion du service emploi,
- la collecte de la taxe d'apprentissage,
- la fiche « entreprise ».

# Description de la gestion des stages

- Envoi des demandes de stages aux entreprises (mailing),
- Saisie des propositions des entreprises,
- Affectation des stages aux étudiants,
- •Gestion des conventions,
- • Relations avec l'entreprise (appréciations, participation au jury, …),
- Organisation du jury,
- Statistiques et historique.

# Description du suivi de l'insertion professionnelle

- •Réalisation d'enquêtes de devenir des diplômés,
- Saisie des entreprises pour les diplômés qui ont trouvé un emploi,
- Edition d'annuaires des diplômés
- • Mailing aux diplômés pour l'organisation de séminaires ou autres manifestations.

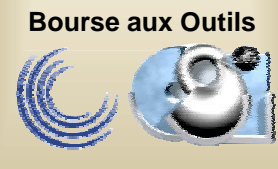

# Description de la gestion d'un service emploi

- • Inscription des étudiants et diplômés au service emploi,
- Gestion des offres d'emploi,
- •Diffusion des offres,
- Saisie des entreprises pour les diplômés qui ont trouvé un emploi.

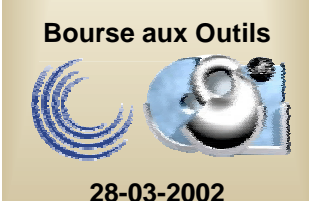

# Description de la collecte de la taxe d'apprentissage

- • Mailing de demande de TA aux entreprises sélectionnées,
- Saisie de la taxe,
- •Edition des bordereaux pour l'Agence comptable,
- Edition des courriers de remerciement et d'envoi des reçus libératoires,
- Suivi de la taxe,

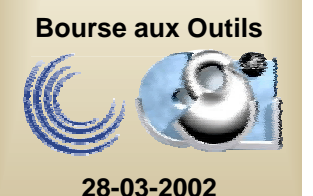

•Statistiques.

#### La fiche « entreprise »

- A partir de l'ensemble des informations recueillies, édition d 'une fiche « entreprise » synthétique qui reprend :
	- **les coordonnées de l'entreprise,**
	- **les contacts,**
	- **l'historique des stages,**
	- **les diplômés salariés de l'entreprise,**
	- **l'historique des versements de taxe d'apprentissage.**

#### Les bases de données utilisées

- Un fichier « entreprises » propre à chaque composante ou à chaque formation (en fonction du choix de la composante) ,
- Un fichier « contacts » propre à chaque composante ou formation,
- Un fichier « étudiants diplômés » de la composante importé périodiquement d'Apogée.

#### Implantation d'Univers

- Cette application est implantée au Services Centraux de l'Université sur un serveur spécifique sécurisé.
- Elle sera accessible par les composantes qui en feront la demande.
- Chaque composante ou formation n'aura accès qu'à ses données.
- Chaque composante ou formation définira les accès.

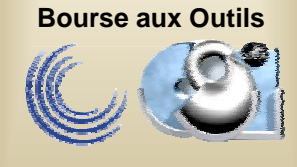

## Le point sur l'avancée des travaux

- Les deux premiers modules ont été validés par le comité de pilotage.
- Le troisième est en cours de validation.
- L'application est implantée sur un site pilote depuis un an, l'IUT de Poitiers.
- Un deuxième site est installé, celui de l'IUT d'Angoulême.

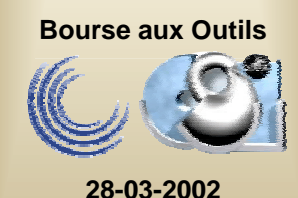

# Conception - Réalisation de l'application

- Un cahier des charges construit en partie à partir d'une application IUT de Poitiers,
- Réalisation par la société STIMUT Informatique de Niort.

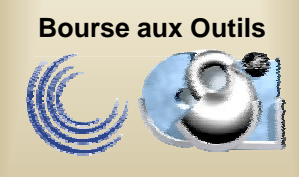